## Citing Sources in MLA Style: 8<sup>th</sup> Edition

American River College Library

This is a brief overview of Modern Language Association (MLA) style. For more information, see:

- *MLA Handbook* (available at the Library's Research Help Desk)
- *[MLA Style Center:](MLA%20Style%20Center:%20)* https://style.mla.org/
- [Purdue University's](Purdue%20University) *Online Writing Lab:* http://owl.english.purdue.edu/owl

## **CONTENTS**

- 1. [MLA Basics, page](#page-0-0) 1
- 2. [MLA Citation Template, page](#page-1-0) 2
- 3. [Citation Examples, page](#page-2-0) 3
- 4. In-Text [Citations, page](#page-6-0) 7
- 5. [Annotated Bibliographies, page 8](#page-7-0)
- 6. [Paper Formatting Instructions, page 8](#page-7-1)
- 7. [Sample Paper, page 10](#page-8-0)

## <span id="page-0-0"></span>**MLA BASICS**

In academic writing, when you include information or ideas that aren't your own you must say where the information came from. This is called "citing your sources." You must cite whenever you paraphrase, summarize, or directly quote from an outside source, and when you provide a fact that is not considered "common knowledge." MLA Style is a set of guidelines for how to cite your sources and format your paper.

There are two parts to citing in MLA:

## **In-Text Citations**

Are brief and give a visual cue to your reader that the information comes from an outside source. Typically, intext citations include the last name of the author and the page number (if available) on which the information was found. If there is no page number, leave it out. If there is no author, use the title instead. Place the citation where there is a natural pause in the text, such as at the end of a sentence. Example:

Until the beginning of the nineteenth century, America's colleges remained quite

small; in 1710, Harvard enrolled just 123 students (Lucas 109).

## *See page 7 for more details and examples of in-text citations.*

## **List of Works Cited**

 Goes at the end of your paper and provides an alphabetized list of every source you cited in the text. Each entry must include certain key pieces of information, such as the author, title, and publisher, so that your readers can find your sources. Example:

Lucas, Christopher J. *American Higher Education: A History.*

Palgrave, 2006.

 *Format:* At the end of your paper and at the top of a new page, center the title Works Cited. Leave a space between the title and first entry. List entries alphabetically by authors' last names or if author is unknown, by title. Start each entry at the left margin. Use "hanging indentation," which means after the first line of each entry, you indent subsequent lines by ½ inch.

*See pages 9-10 for more formatting details and an example works cited.*

## <span id="page-1-0"></span>**MLA CITATION TEMPLATE**

In the current version of MLA, citations for all types of sources follow one template:

Author's Last Name, First Name. "Title of Source*.*" *Title of Container,* Other Contributors,

Version, Number, Publisher, Publication Date, Location.

- Follow the order and punctuation outlined in the example above and the chart below but use only the elements that apply to your specific source – for example, if your source has no author, no specific version, and there are no "other contributors" you wish to include, just leave those elements out.
- You have the flexibility to emphasize the elements that are important to how you're using a source. For example, you could choose to cite an entire film, or to cite a specific actor's performance, or to cite the work of the cinematographer. Therefore, there could be more than one correct way to cite any given source.

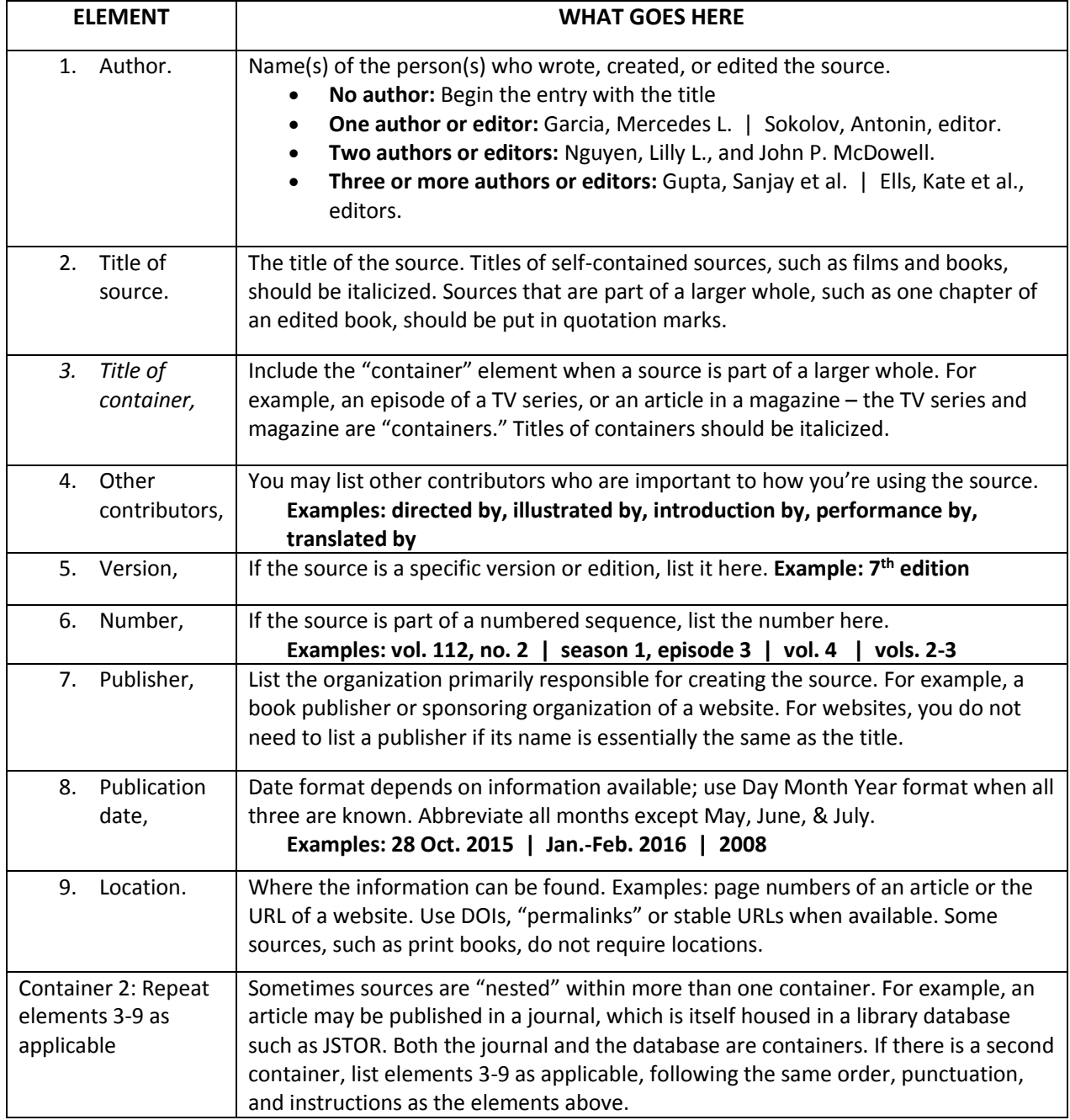

#### <span id="page-2-0"></span>**CITATION EXAMPLES**

#### **PRINT SOURCES**

#### **a. BASIC FORMAT FOR A PRINT BOOK**

Author(s). *Title of Book.* Other contributors, Version, Number, Publisher, Publication date.

#### **Book with One Author**

Martin, George R.R. *A Game of Thrones.* Bantam Books, 1996.

#### **Book with One Editor**

Yancy, George, editor. *Cornel West: A Critical Reader.* Blackwell, 2001.

#### **Book with Two Authors**

Richardson, Justin, and Peter Parnell. *And Tango Makes Three.* Illustrated by Henry Cole, 1st

ed., Simon & Schuster Books for Young Readers, 2005.

#### **Book with Three Authors**

Herman, Melanie L., et al. *Managing Risk in Nonprofit Organizations: A Comprehensive Guide.* 

Wiley, 2004.

#### **b. BASIC FORMAT FOR A WORK IN AN EDITED COLLECTION OR ANTHOLOGY**

Author(s). "Title of Chapter or Article." *Title of Container (Title of Collection or* 

*Anthology)*, edited by Editor's name, version (if applicable), volume number (if

applicable), Publisher, year, page numbers for the chapter or work.

#### **Article in a Print Encyclopedia**

Chrisman, Linda. "Meditation." *The Gale Encyclopedia of Medicine,* edited by Jacqueline L.

Longe, 5th edition, vol. 5, Gale, 2015, pp. 3241-3245.

#### **Chapter in an Opposing Viewpoints Book**

Rowan, Henry. "China is Moving Toward Democracy." *China: Opposing Viewpoints,* edited by David

M. Haugen, Greenhaven Press, 2010, pp. 136–139.

#### **Work in an Anthology**

Komunyakaa, Yusef. "Jasmine." *The Norton Anthology of American Literature,* edited by Nina Baym

and Robert S. Levine, shorter  $8<sup>th</sup>$  edition, vol. 2, W.W. Norton & Co., 2013, p. 1542.

#### **Gale Literary Criticism Series (Print)**

Articles found in a Gale Literary Criticism series, such as *Twentieth Century Literary Criticism*, are often reprinted from earlier publications. This means they have two containers – the original source and the Gale volume in which the article is reprinted. Include complete citation information for both. Example:

Carpenter, William. "'Ovals, Spheres, Elipses, and Sundry Bulges': Alex La Guma Imagines the

Human Body." *Research in African Literature, vol.* 22, no. 4, 1991, pp.79–98. *Twentieth* 

*Century Literary Criticism,* edited by Janet Witalec, vol. 140, Gale, 2004, pp. 220–231.

#### **c. BASIC FORMAT FOR A PRINT PERIODICAL**

Author(s). "Title of the Article." *Name of Periodical,* number (if applicable), publication

date, page numbers of the article.

#### **Scholarly Journal Article**

Ghosn, Faten and Amal Khoury. "Lebanon after the Civil War: Peace or the Illusion of Peace?"

*Middle East Journal, vol.* 65, no.3, 2011, pp. 381-397.

#### **Magazine Article**

Pleasant, Barbara. "How to Start a Vegetable Garden." *Mother Earth News,* Apr.-May. 2016, pp.

66-69.

#### **Newspaper Article**

Browning, Lynnley. "Curbing Closing Costs." *New York Times,* 30 Jan. 2011, p. RE10.

#### **LIBRARY DATABASES**

- Articles found in library database often have two containers: the periodical in which the article was originally published and the library database in which you found the article.
- The "location" will usually be a URL. If available, cite the "stable URL," "permalink," or "Digital Object Identifier" (DOIs most commonly apply to scholarly journal articles).

#### **Scholarly Journal Article Found in a Database**

Kroll, Paul W. "Reflections on Recent Anthologies of Chinese Literature in Translation."

*Journal of Asian Studies,* vol. 61, no. 3, 2002, pp. 985-999. *JSTOR*.

https://ezproxy.losrios.edu/login?url=https://search.ebscohost.com/login.aspx?direct=true

&db=edsjsr&AN=edsjsr.10.2307.3096353&site=eds-live&scope=site.

#### **Magazine Article Found in a Database**

Marquand, Molly. "The Fruits of Winter." *Horticulture*, vol. 112, no. 5, Sept.-Oct. 2015, pp.

28-33. *MasterFILE Complete*,

https://ezproxy.losrios.edu/login?url=https://search.ebscohost.com/login.aspx?direct=tr

ue&db=f6h&AN=108872994&site=eds-live&scope=site.

#### **Newspaper Article Found in a Database**

Filipas, Nicholas. "Help Wanted: Especially in Math, Science, Special Education." *The Record* 

*(Stockton, CA)*, 19 Jan. 2016. *Newspaper Source Plus*,

https://ezproxy.losrios.edu/login?url=https://search.ebscohost.com/login.aspx?direct=true&db

=n5h&AN=2W64270328142&site=eds-live&scope=site.

#### **E-book**

Adorno, Rolena. *Colonial Latin American Literature: A Very Short Introduction*. Oxford

University Press, 2011. *EBSCOhost eBook Collection*,

https://ezproxy.losrios.edu/login?url=https://search.ebscohost.com/login.aspx?direct=tr

ue&db=nlebk&AN=395499&site=eds-live&scope=site.

#### **CQ Researcher Article**

Hoag, Christina. "Diversity in Hollywood." *CQ Researcher,* vol. 26, no. 28, 5 Aug. 2016, pp.

649-72. *CQ Researcher*,

https://ezproxy.losrios.edu/login?url=https://search.ebscohost.com/login.aspx?direct=tr

ue&db=f6h&AN=119802857&site=eds-live&scope=site.

#### **Opposing Viewpoints in Context Article**

Myers, Dennis. "Paradox/Why Do Liberals Oppose Better Food?" *At Issue: Organic Food,* edited

by Amy Francis, Greenhaven Press, 2015. *Gale Opposing Viewpoints in Context*.

ic.galegroup.com/ic/ovic/ViewpointsDetailsPage/ViewpointsDetails

Window?disableHighlighting=true&displayGroupName=Viewpoints&currPage=

&scanId=&query=&prodId=OVIC&search\_within\_results=&p=OVIC&mode=view&catId=&limiter=&dis

play-query=&displayGroups=&contentModules=&action=e&sortBy=&documentId=

GALE%7CEJ3010949209&windowstate=normal&activityType=&failOverType=&commentary=true&sour

ce=Bookmark&u=sacr22807&jsid=3f3233f50550b4c146a4f4c382dadded.

#### **Gale Virtual Reference Library Article**

El Guindi, Fadwa. "Hijab." *Encyclopedia of Clothing and Fashion.* Edited by Valerie Steele,

vol. 2, Charles Scribner's Sons, 2005, pp. 209-213. *Gale Virtual Reference Library.*

http://link.galegroup.com/apps/doc/CX3427500303/GVRL?u=sacr22807&sid=GVRL&xid=a17f1cc4.

#### **Films on Demand**

"The Story of India: Beginnings." PBS, 2008. *Films on Demand*, Infobase,

https://ezproxy.losrios.edu/login?url=https://fod.infobase.com/PortalPlaylists.aspx?wID

=240535&xtid=41060.

#### **WEB SOURCES**

#### **BASIC FORMAT FOR A WEBPAGE:**

Author(s). "Title of Page or Article." *Title of Website*, Version (if applicable), Number (if applicable), Publisher (omit if identical or nearly identical to title of website), Publication date (if applicable), URL (aka "location"). Date of access (optional but recommended, especially if there is no publication date).

#### **Webpage with an Author**

Rosenhall, Laurel. "A New Campaign Aims to Educate Californians on Transgender Rights."

*Sacramento News & Review*, Chico Community Publishing, 1 Sept. 2016,

www.newsreview.com/sacramento/new-campaign-aims-to/content?oid=21872733. Accessed 16

Nov. 2016.

#### **Webpage with no Author**

"10 Things You Should Know About Corals." *NOAA Fisheries*, National Oceanic and Atmospheric

Administration, 2 Dec. 2015, www.fisheries.noaa.gov/stories/

2015/12/12 01 2015 corals the bottom line video.html. Accessed 7 Oct. 2016.

#### **Online Video (E.g. YouTube, TED Talk, etc.)**

Simard, Suzanne. *How Trees Talk to Each Other. TED*, June 2016.

www.ted.com/talks/suzanne\_simard\_how\_trees\_talk\_to\_each\_other. Accessed 29 Sept. 2016.

#### **FILM & TELEVISION**

There are multiple ways to cite a film or TV show depending on whose contributions (if any) you wish to focus on:

#### **Basic Format for a Film**

Creator or contributor you wish to feature*. Title of Film.* Other contributors, Production company or distributor, Year of release.

#### **Basic Format for a TV Show**

Creator or contributor you wish to feature*.* "Title of Episode." *Title of TV Show,* Other contributors, season, episode, Production company or distributor, Air date.

**Film or TV Show as a Whole**

*Game of Thrones*. Created by David Benioff and D.B. Weiss, HBO, 2011-2016.

*Do The Right Thing*. Written and created by Spike Lee, Forty Acres and a Mule Filmworks, 1989.

**Film or TV Show Watched on a Streaming Service Such as Netflix, Hulu, etc.** Kerry Washington, performer. "The Key." *Scandal,* Created by Shonda Rhimes, season 4, episode 5,

ABC Studios and ShondaLand, 23 Oct. 2014. *Hulu*, www.hulu.com/watch/xxxxxx.

## <span id="page-6-0"></span>**IN-TEXT CITATIONS**

In-text citations usually consist of the author's last name and the page number(s) on which you found the information. However, you will sometimes need to vary from this, such as when there is no author or page numbers:

**One Author [or Editor]**

(Author's Last Name Page Number) (Garcia 178)

**Two Authors**  (Khoury and Takeda 56)

**Three or More Authors** (Silverstein et al. 304)

**No Author**  ("Title of Entry" Page Number) ("Polar Bears" 125) It's OK to shorten the title if it's long

**No Page Numbers**

(Author's Last Name) (Nguyen)

## **Direct Quotations**

If you use a direct quotation, it means you're using someone's exact words. Direct quotations should always go in quotation marks. Place the in-text citation after the closing quotation mark. Examples:

- Austen contends that "happiness in marriage is entirely a matter of chance" (207).
- In a 2002 Department of Defense briefing, Secretary of Defense Donald Rumsfeld famously defended the Bush administration's invasion of Iraq despite a lack of evidence that the Iraqi government had supplied terrorists with weapons of mass destruction by suggesting the evidence fell into a category of "unknown unknowns – the ones we don't know we don't know."
- One study found that regular meditation was "effective in enhancing [practitioners] psychological well-being by storing up high [emotional intelligence] and maintaining a positive attitude towards perceived stress" (Chu 177).

("Title of Entry") ("Climate Change Impacts")

**No Author or Page Numbers** 

**Time-based source (Ex: video or TV show)**  ("The Story of India" 00:09:25-36) Give the hour, minutes, and seconds that contain the quote or information

**Source Quoted in Another Source** Murillo sees this approach as "altogether contrary to the public interest" (qtd. in Berkshire 52).

ARC Library: Citing Sources in MLA Style  $8^{\text{th}}$  Ed. 8

#### **Block Quotation**

**If the quote is more than four lines:** set the quotation off from the rest of the text by indenting the whole quotation ½ inch from the left margin. Do not include quotation marks. Introduce the quotation with a colon and place the reference after the closing punctuation mark. Example:

From the outset, Poe evokes a foreboding landscape:

During the whole of a dull, dark, and soundless day in the autumn of the year, when the clouds hung oppressively low in the heavens, I had been passing alone, on horseback, through a singularly dreary tract of country; and at length found myself, as the shades of the evening drew on, within view of the melancholy House of Usher. (199)

## <span id="page-7-0"></span>**ANNOTATED BIBLIOGRAPHIES**

Annotated bibliographies include citation information as well as brief descriptions, or "annotations," for each source. Annotations should:

## **Summarize:**

What is the source about? What main points does the author make?

## **Evaluate:**

How useful is the source? Is the information reliable?

## **Format**

Annotated bibliographies should be formatted like a list of works cited, with double spacing and hanging indentation. Begin each annotation immediately after the period at the end of each citation. Example:

Simard, Suzanne. *How Trees Talk to Each Other. TED*, June 2016.

www.ted.com/talks/suzanne\_simard\_how\_trees\_talk\_to\_each\_other. In this TED talk, Dr.

Simard discusses the ways in which trees are biologically interconnected, and how they

share information about things like soil nutrients, water availability, and more. I can

use this information in my paper as an example of nature's…

## <span id="page-7-1"></span>**PAPER FORMATTING INSTRUCTIONS**

MLA papers should be formatted as follows.

## **Heading**

In the top right header, type your last name and the page number. In the top left of the body of the paper, type your name, your instructor's name, the course number, and the date on separate lines.

## **Text**

Use a readable font (e.g. Times New Roman) in a standard size (e.g. 12pt). Double space your entire paper, including the heading and list of works cited. Use 1" margins.

## **Title**

Center the title between the heading and the text; do not underline or italicize the title; do not add extra spaces between the heading and the title or the title and the text.

Watch [MLA Format in Word 2010 on video!](http://youtu.be/dBJD28b9E38) http://youtu.be/dBJD28b9E38

# **FORMATTING IN MICROSOFT WORD AND GOOGLE DOCS**

<span id="page-8-0"></span>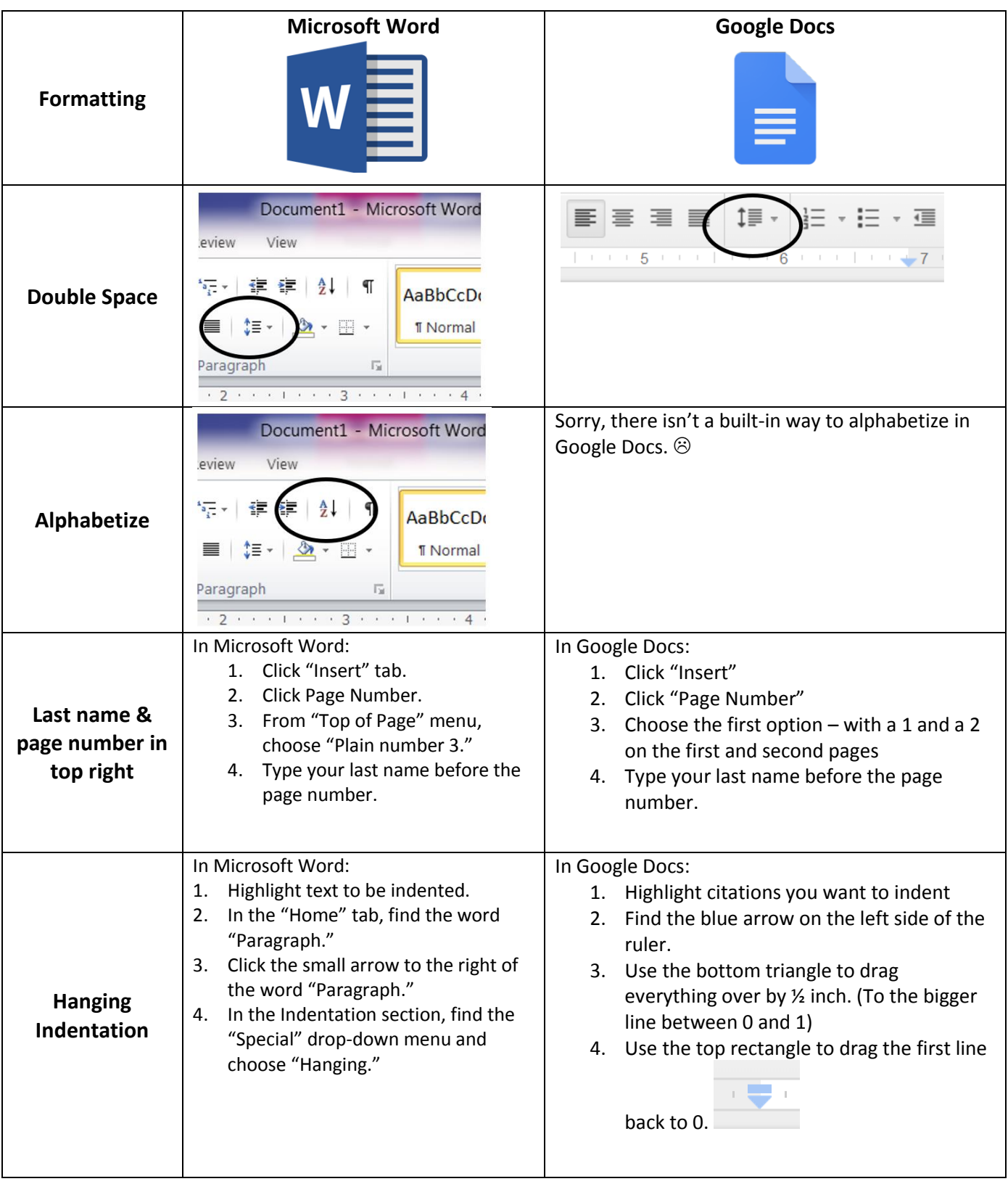

**SAMPLE PAPER**

Angelica Ramos

Professor Madaki

ENGWR 101

12 October 2019

*Add a header with your Last name & page number in top right. Go to Insert > Page Number > Top of Page > Plain # 3 > Then type your last name*

Community Colleges Provide Access and Opportunity

America's community colleges are foundational to our democracy and our economy. Community colleges provide access to higher education and job training for over 10 million students each year. In fact, in fall of 2014 over 40% of American undergraduates were enrolled in a community college (Bailey et al. 1). Morest notes that community colleges "represent a major success story in American higher education" (2).

There are several reasons why community college is a smart choice for many students. First, students can save thousands of dollars by completing their first two years of general education at a community college; average annual in-state tuition at public community colleges was about \$3,400 in 2015-2016, compared with about \$9400 for public 4-year colleges ("Fast Facts"). Small class sizes are another great reason to consider community college – students have opportunities for individualized attention…

---------------------------------------- (PRETEND THIS IS THE TOP OF A NEW PAGE)-------------------------------------------

*Alphabetize your works cited list. Go to Home > A/Z > Sort by paragraphs* Works Cited

Bailey et al. *Redesigning America's Community Colleges: A Clearer Path to Student Success.* Harvard University Press, 2015.

"Fast Facts." *American Association of Community Colleges*, Feb. 2016,

http://www.aacc.nche.edu/AboutCC/Pages/fastfactsfactsheet.aspx.

Morest, Vanessa Smith. *Community College Student Success: From Boardrooms to Classrooms*. Rowman &

Littlefield, 2013.

*Use hanging Indentation for your citations. Go to Home > Paragraph - Click arrow in bottom right > Indentation > Special > Hanging*

Ramos 1

KW, Revised 10/2019